### Chapter 1:An Introduction to Sprite Kit

### Each frame life cycle

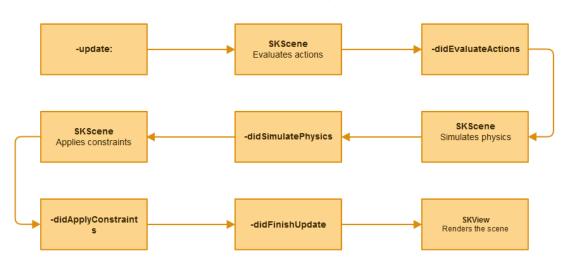

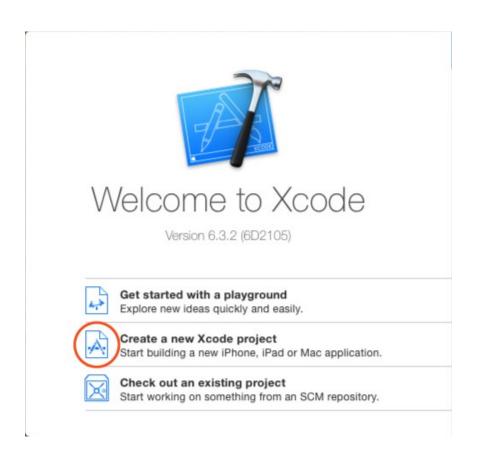

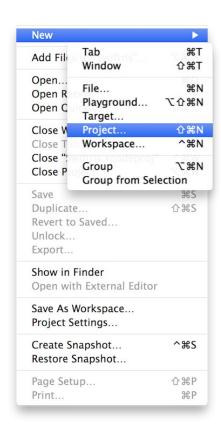

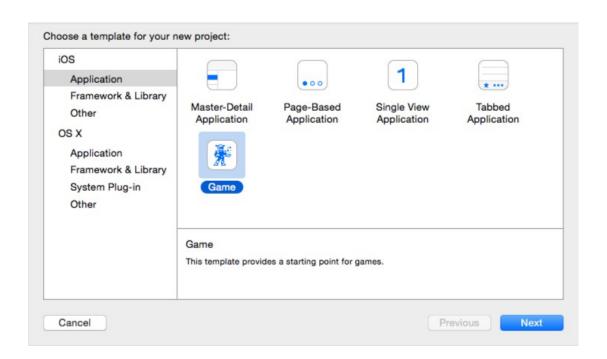

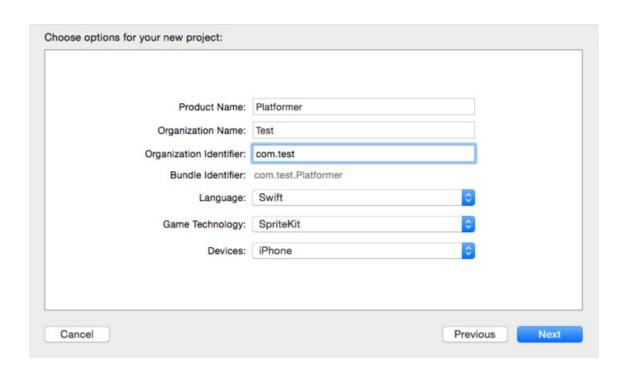

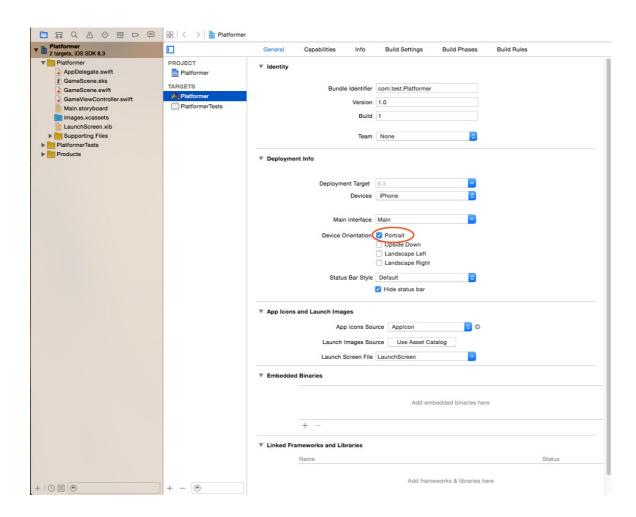

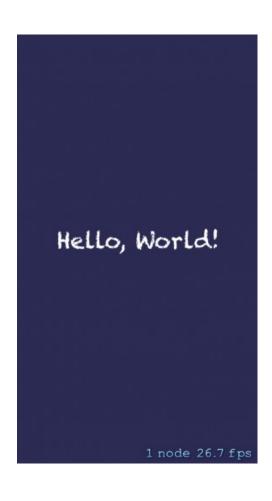

Chapter 2: Scenes in Sprite Kit

#### ▼ Deployment Info

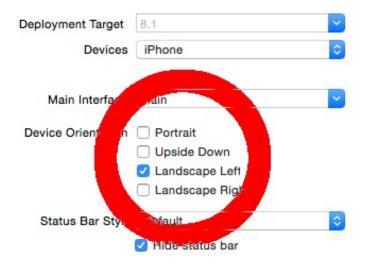

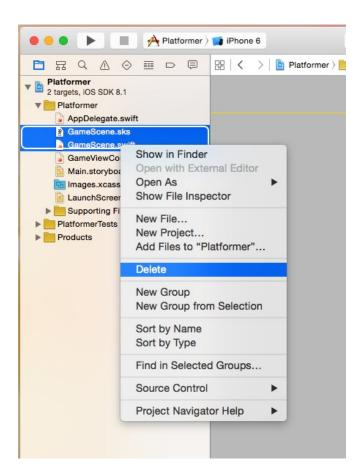

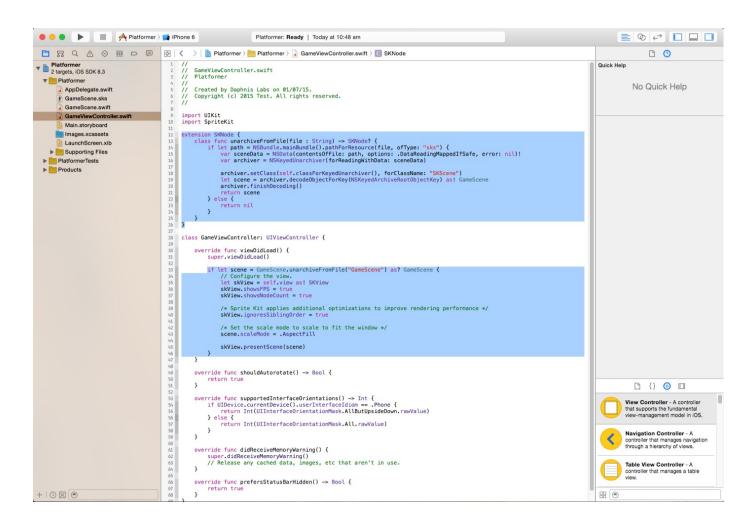

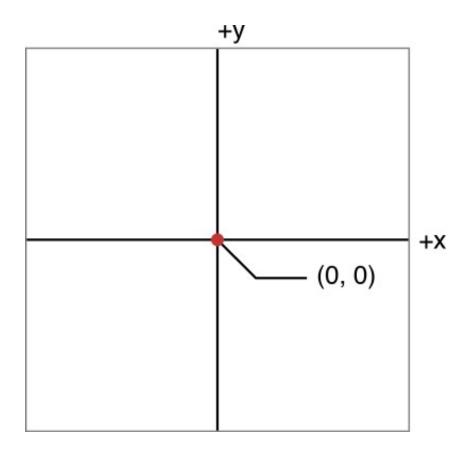

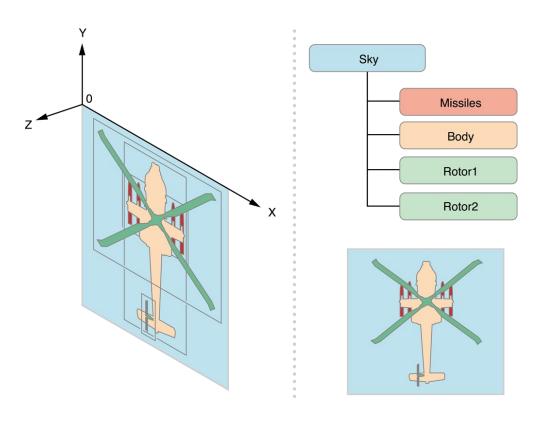

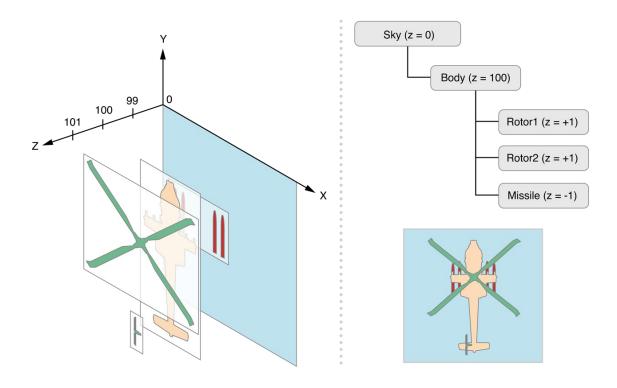

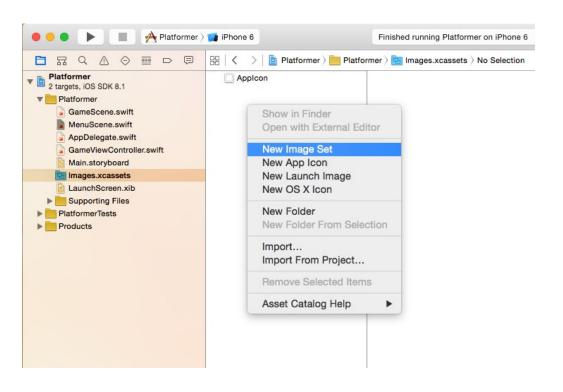

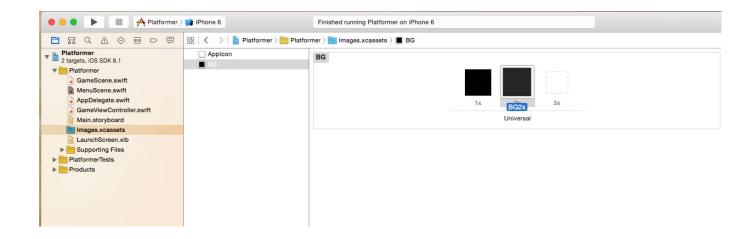

### Chapter 3: Sprites

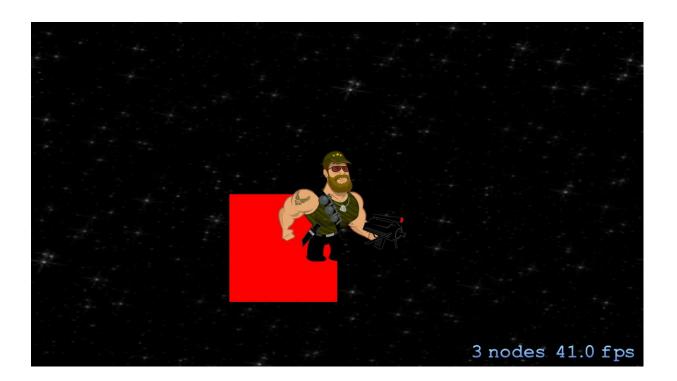

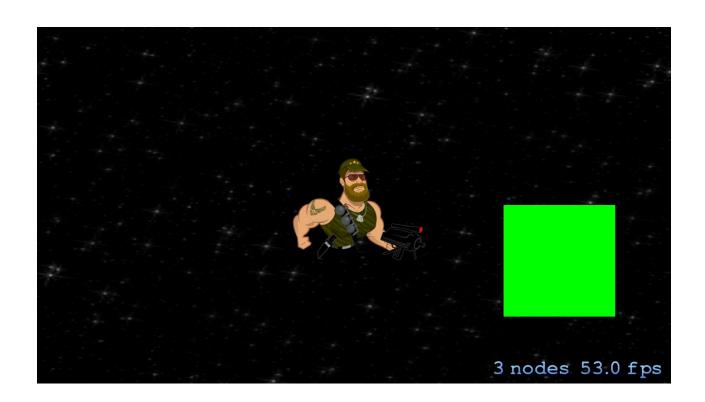

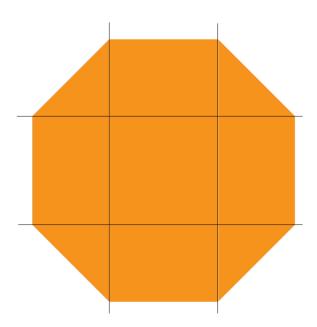

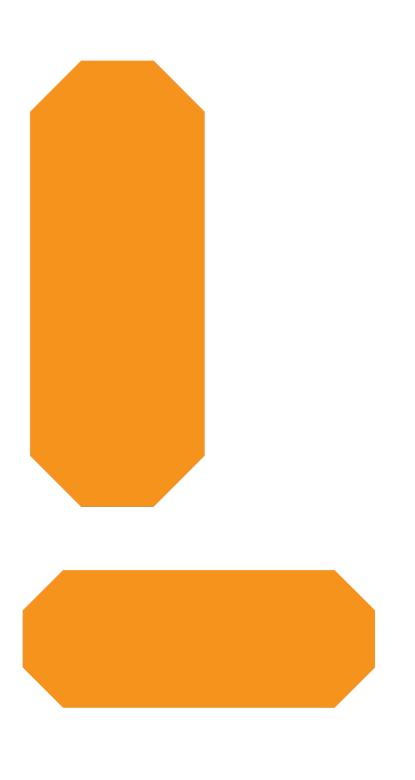

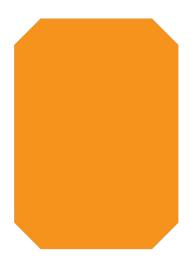

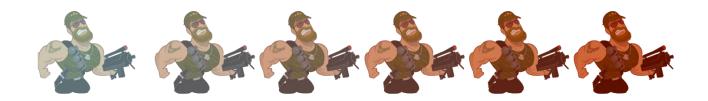

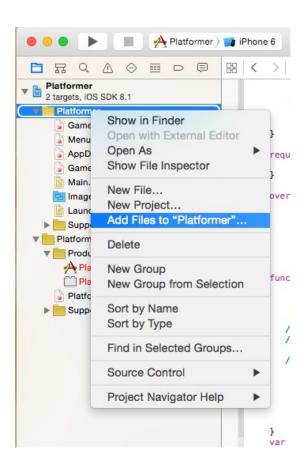

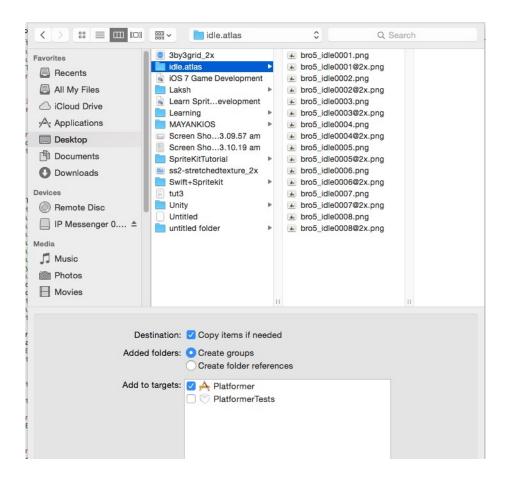

Chapter 4: Nodes in Sprite Kit

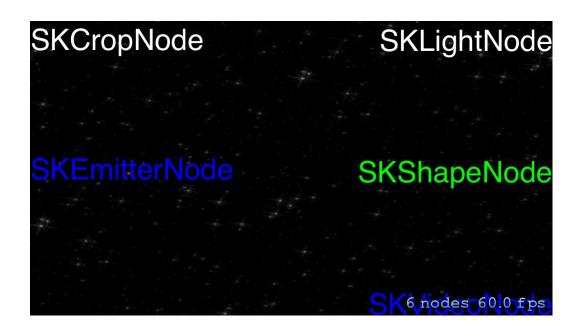

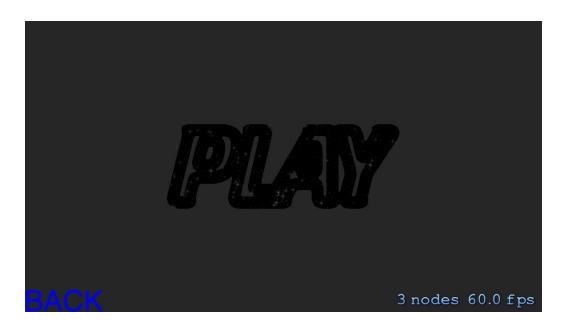

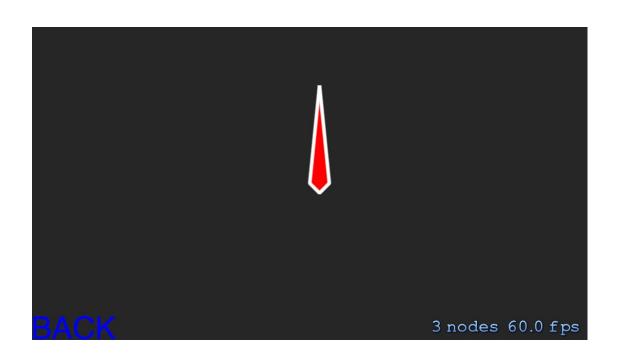

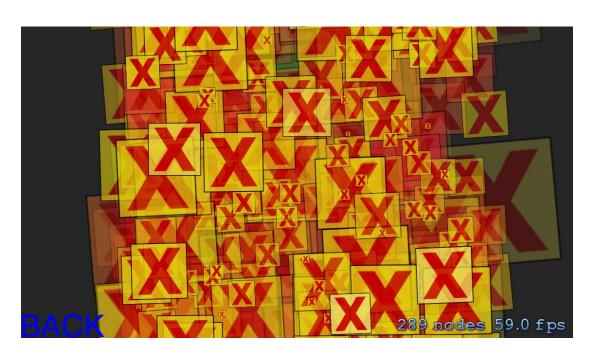

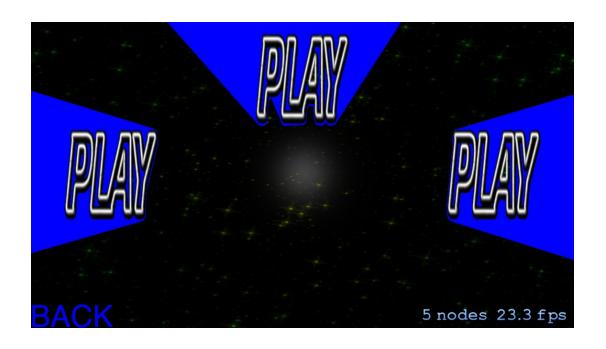

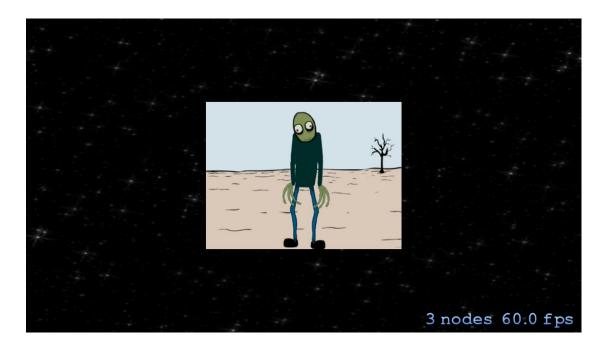

Physics in Sprite Kit

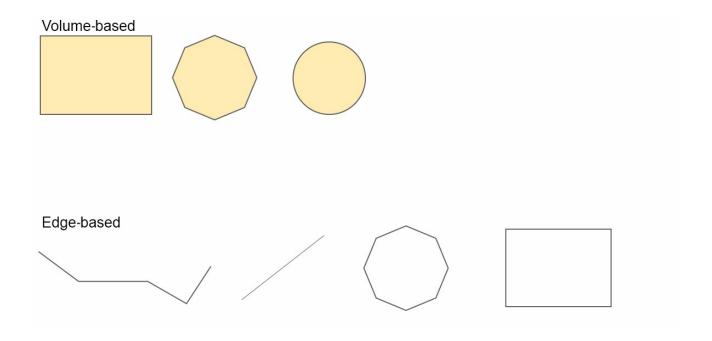

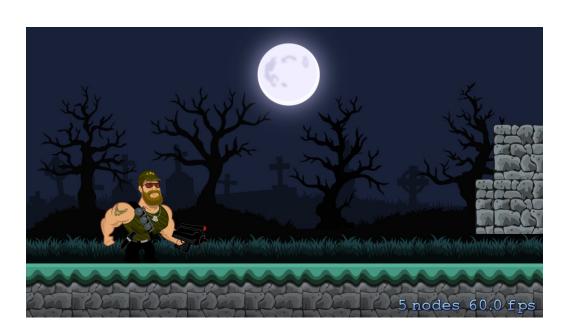

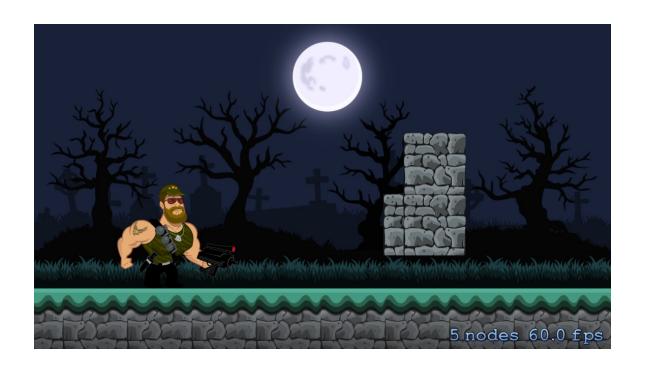

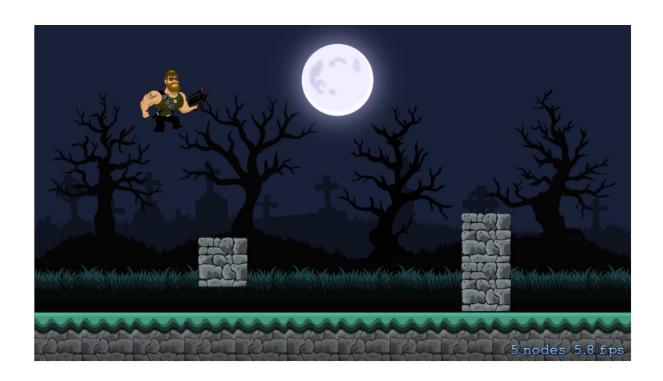

# Chapter 6: Animating Sprites, Controls, and SceneKit

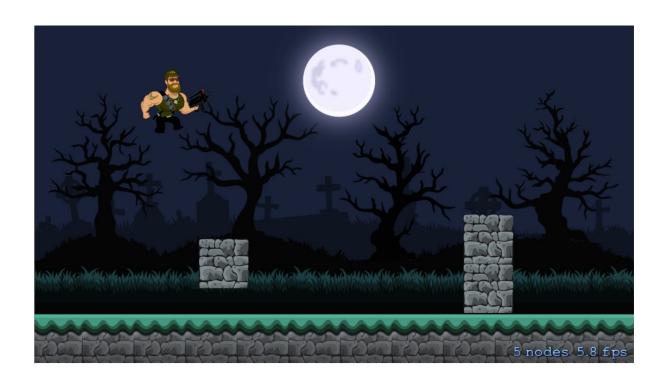

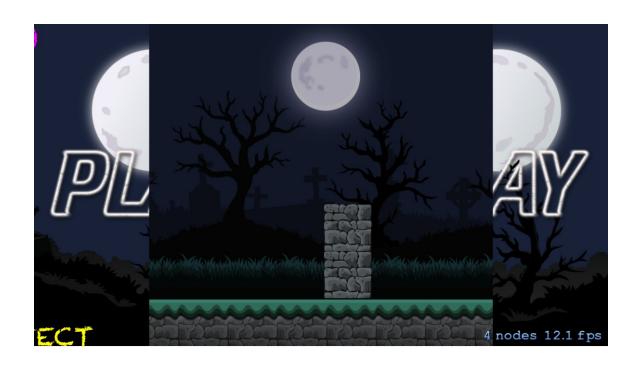

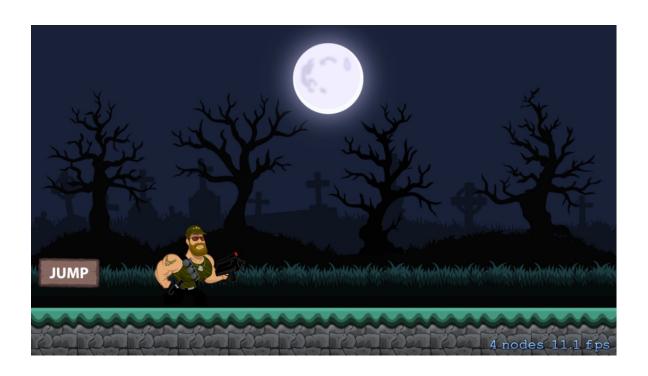

Chapter 7: Particle Effects and Shaders

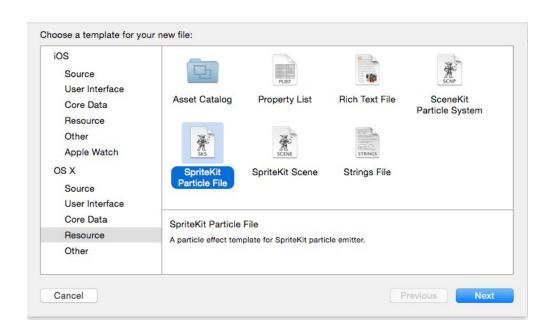

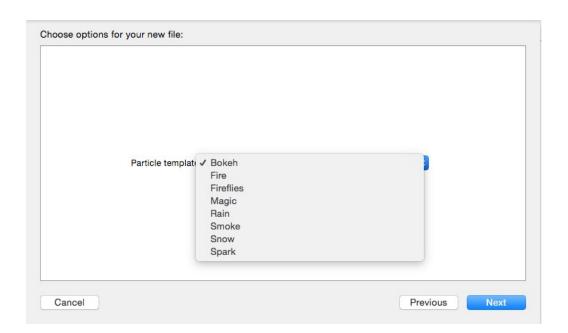

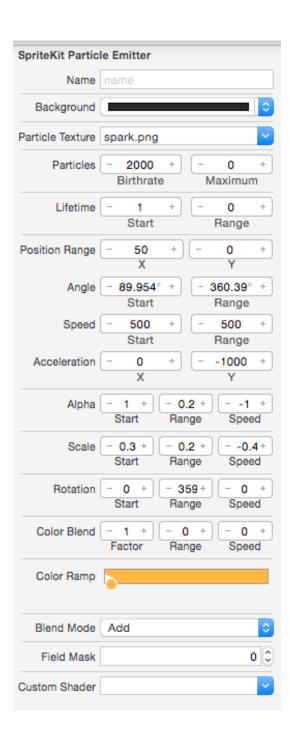

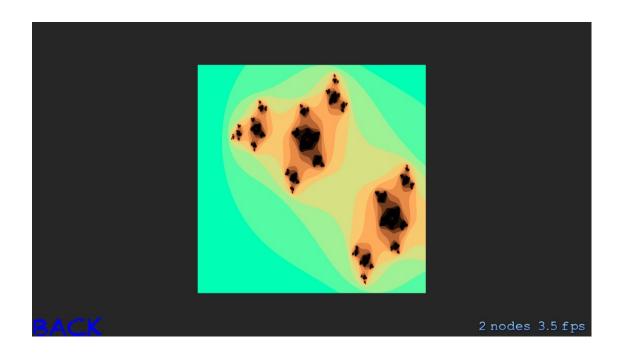

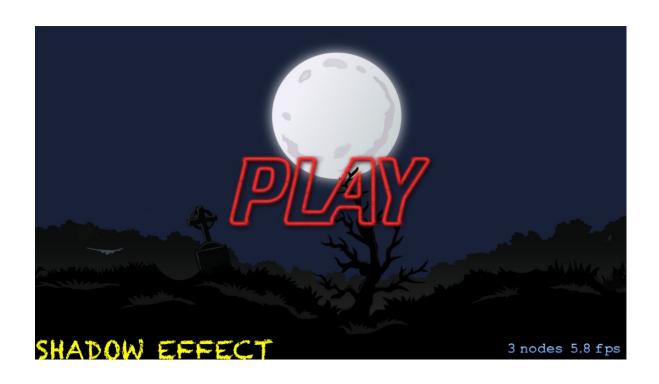

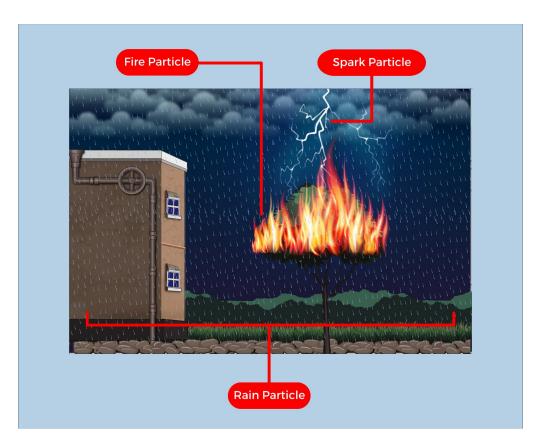

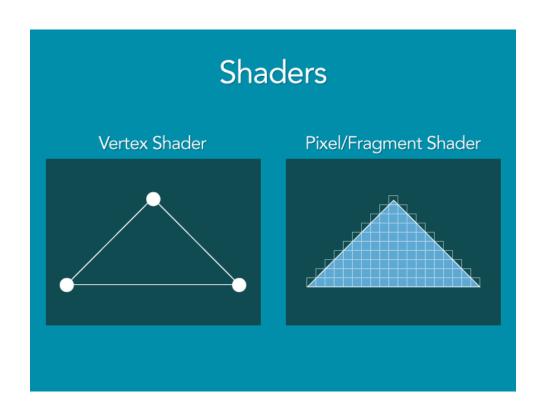

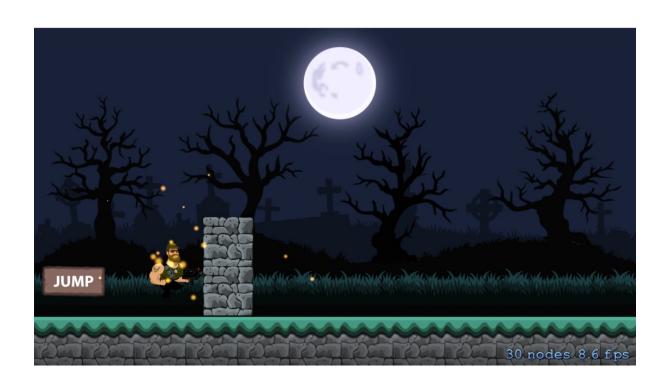

## Chapter 8: Handling Multiple Scenes and Levels

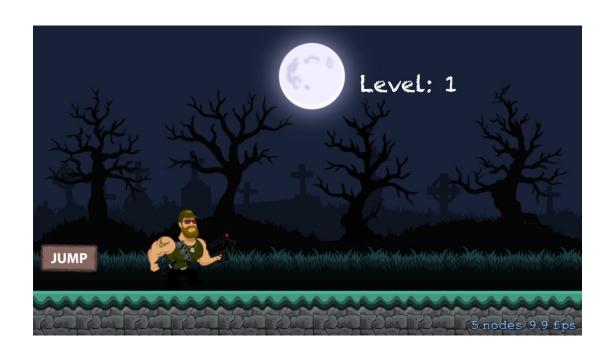

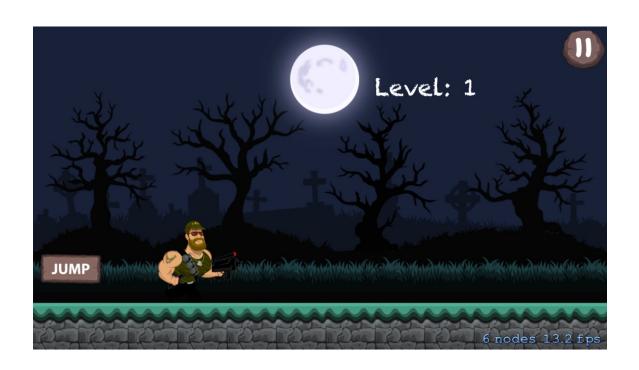

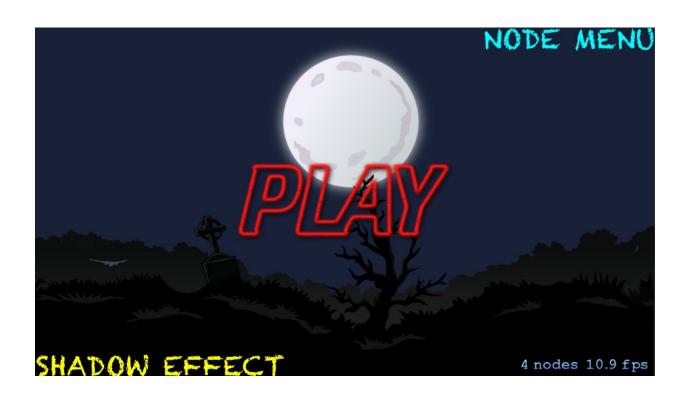

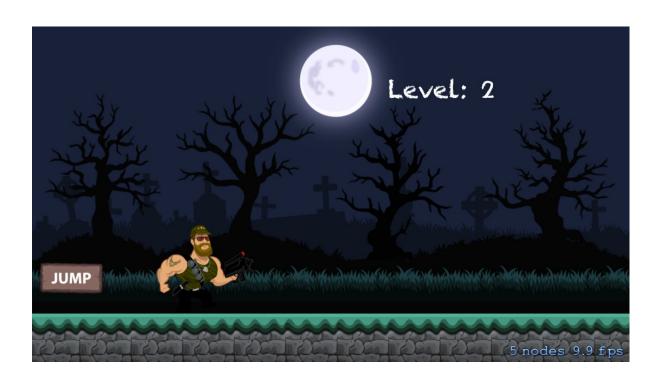

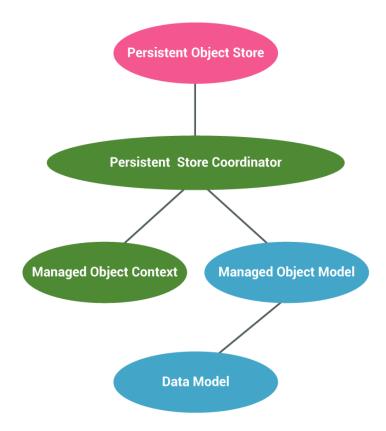

Chapter 9: Performance Enhancement and Extras

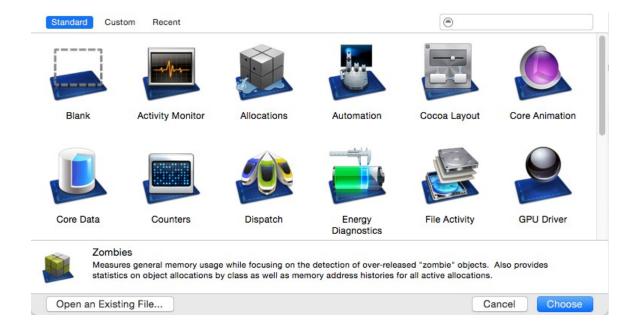

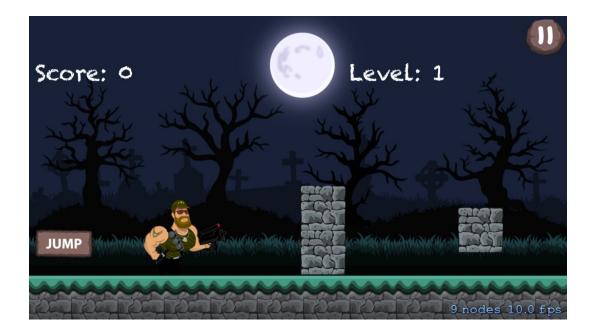

| Congratulations!! |            |         |          |
|-------------------|------------|---------|----------|
|                   | Raj        |         |          |
|                   | ADD PLAYER |         |          |
| CANCEL            |            | 3 nodes | 31.0 fps |

High Scorer: Raj

The Score is: 20

MAIN MENU)

3 nodes 14.6 fps

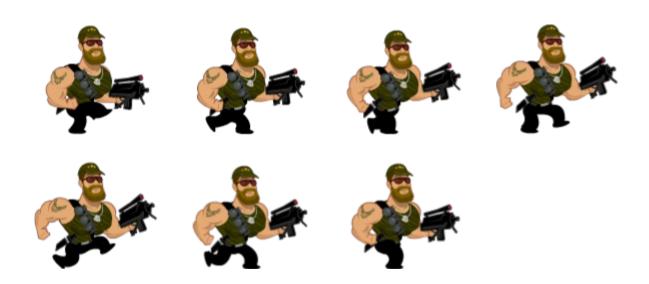

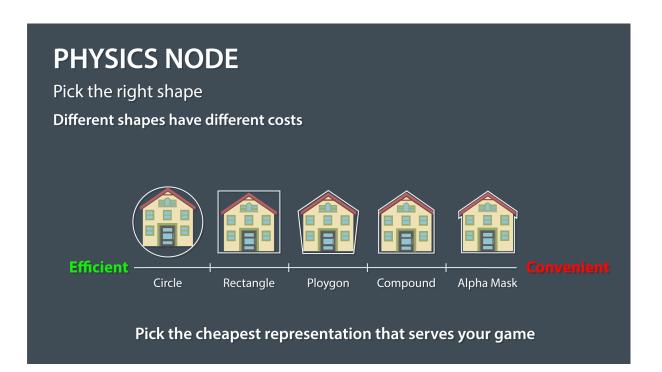

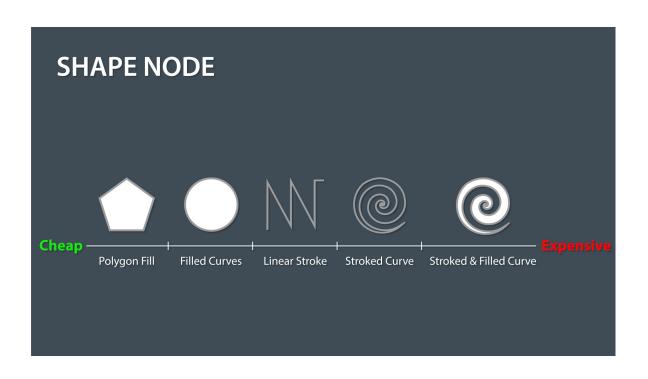

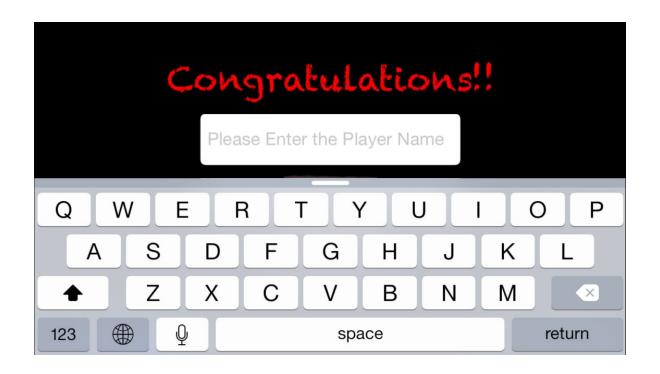

## Chapter 10: Revisiting Our Game and More on iOS 9

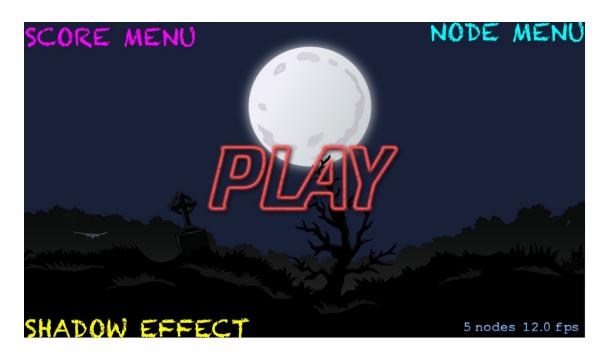

High Scorer: Nitin

The Score is: 10

MAIN MENU 3 nodes 30.0 fps

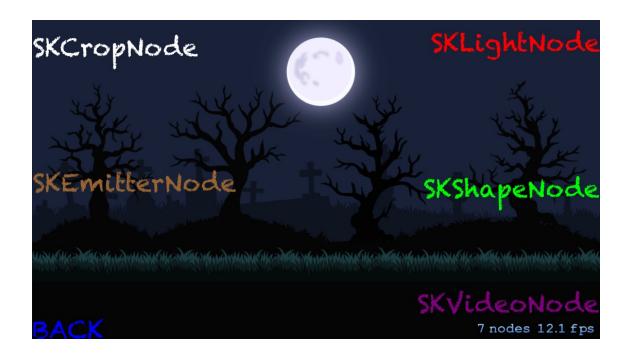

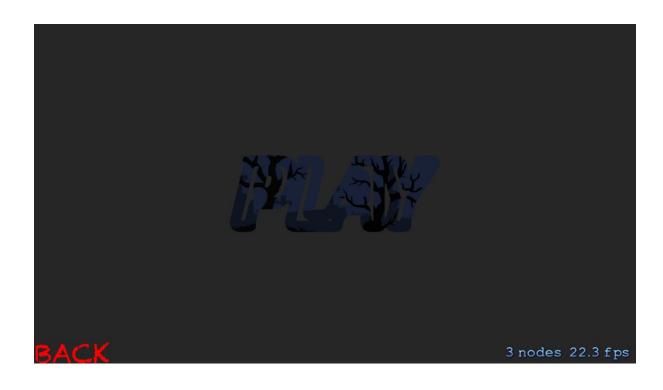

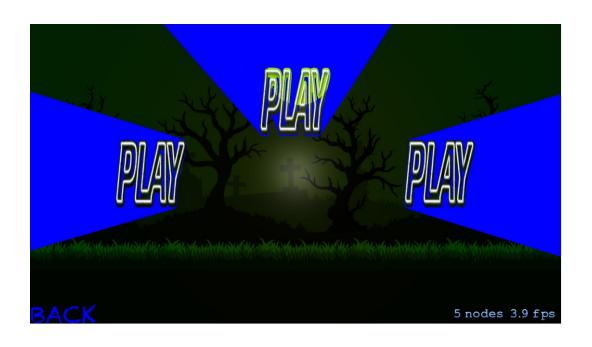

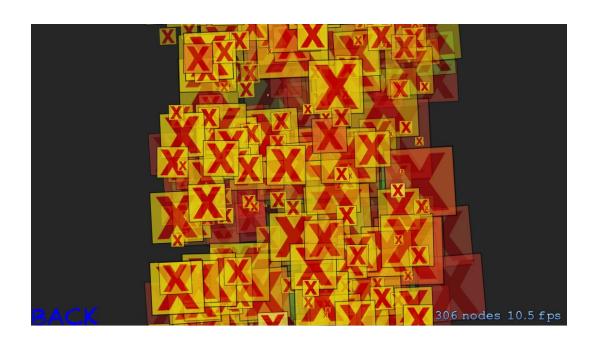

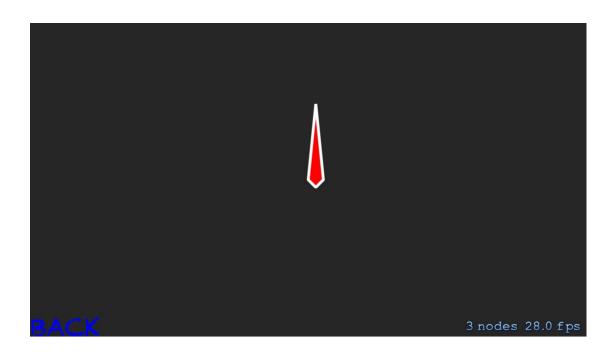

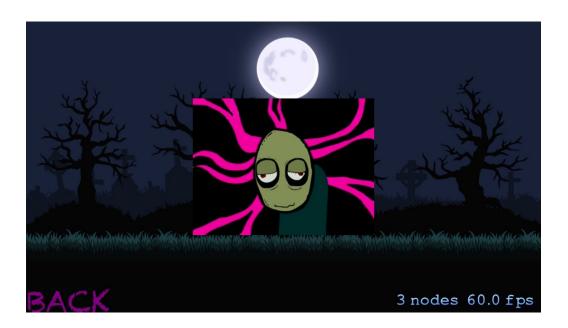

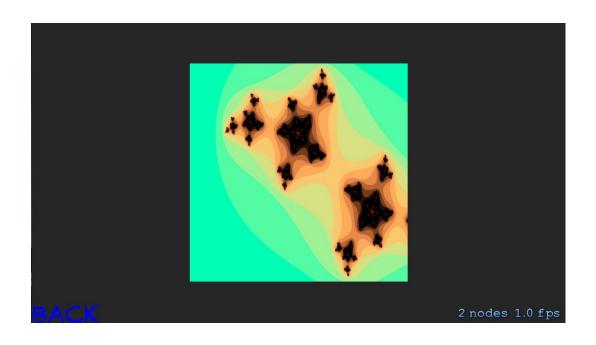

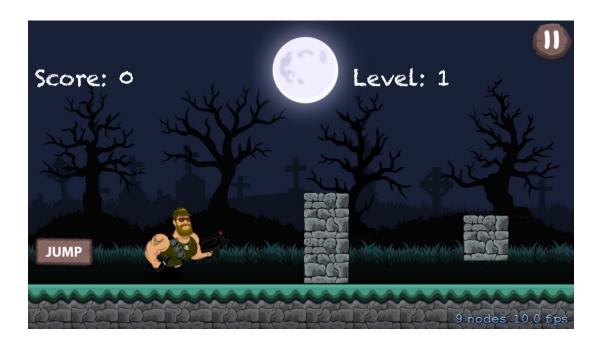

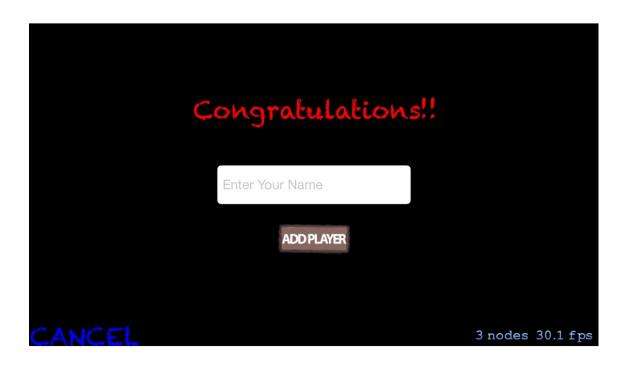

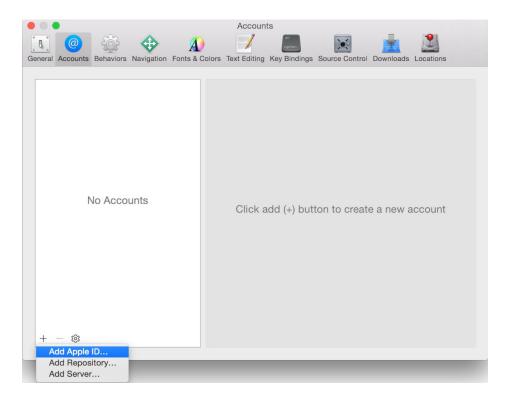

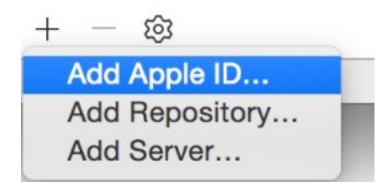

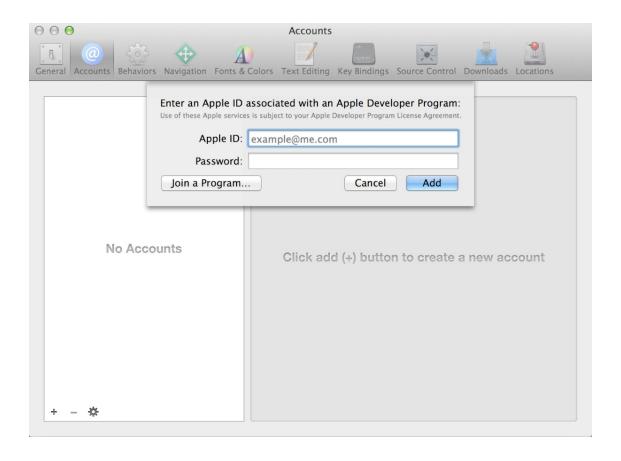

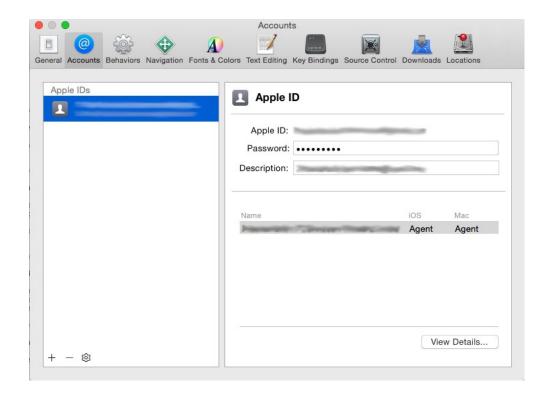

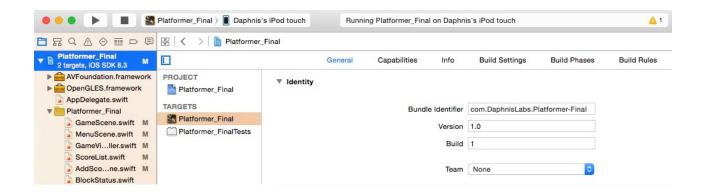

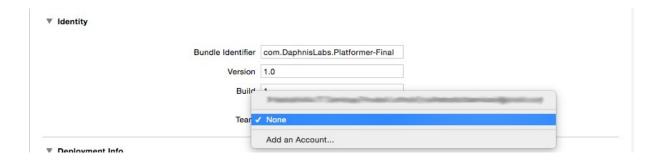

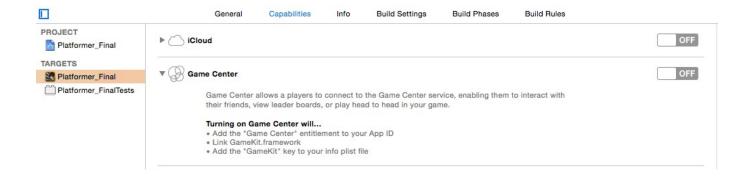

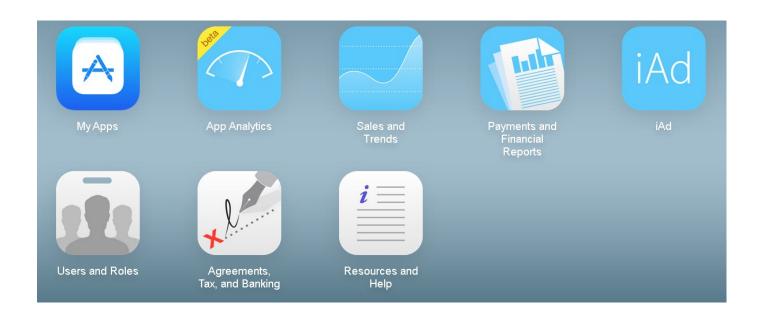

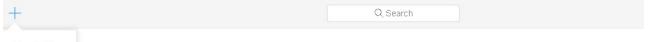

New iOS App

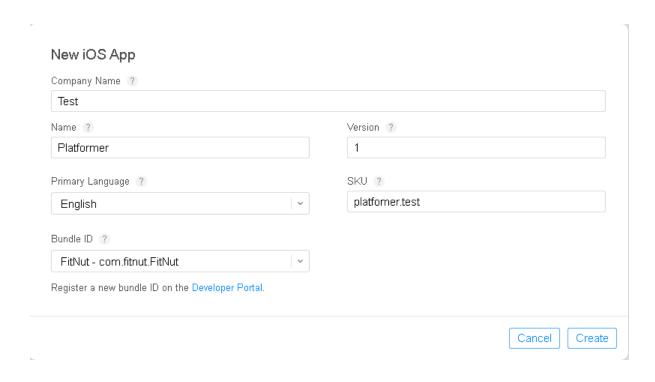

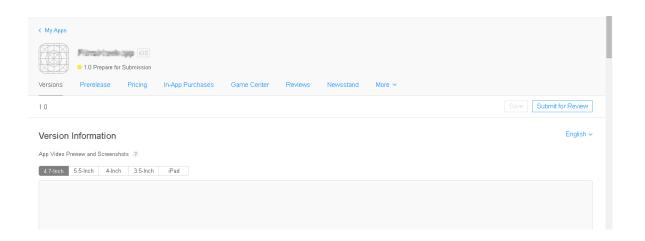

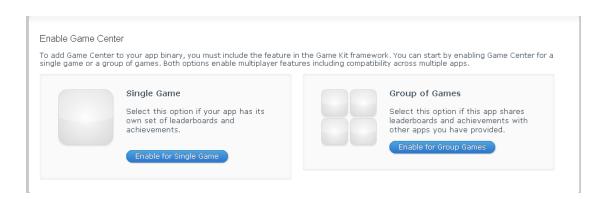

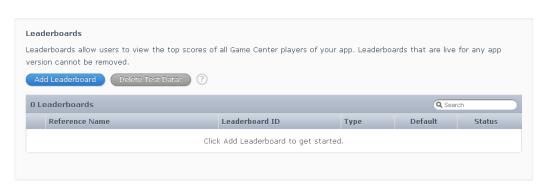

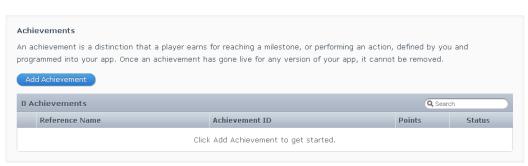